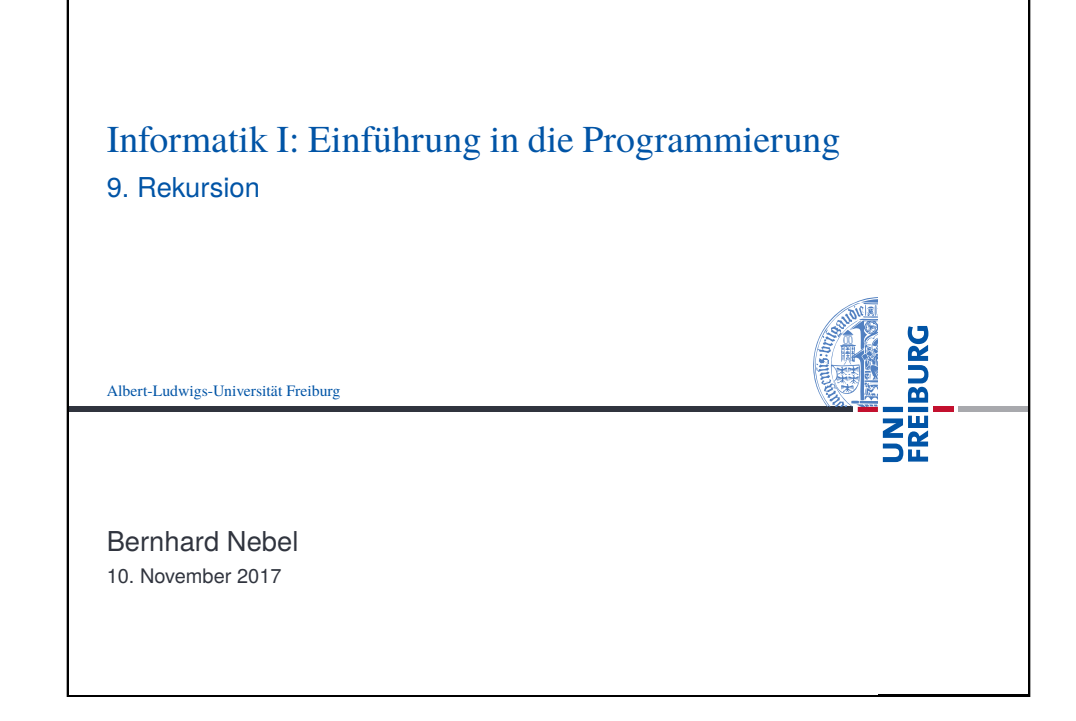

<span id="page-0-0"></span>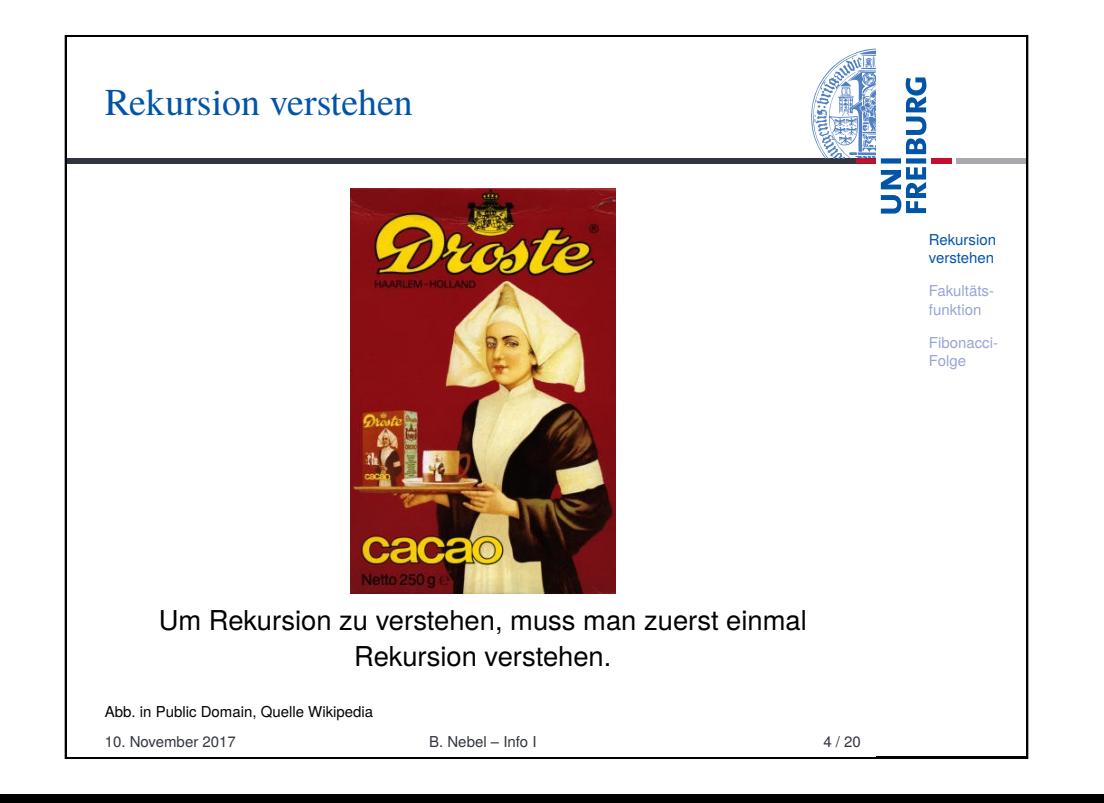

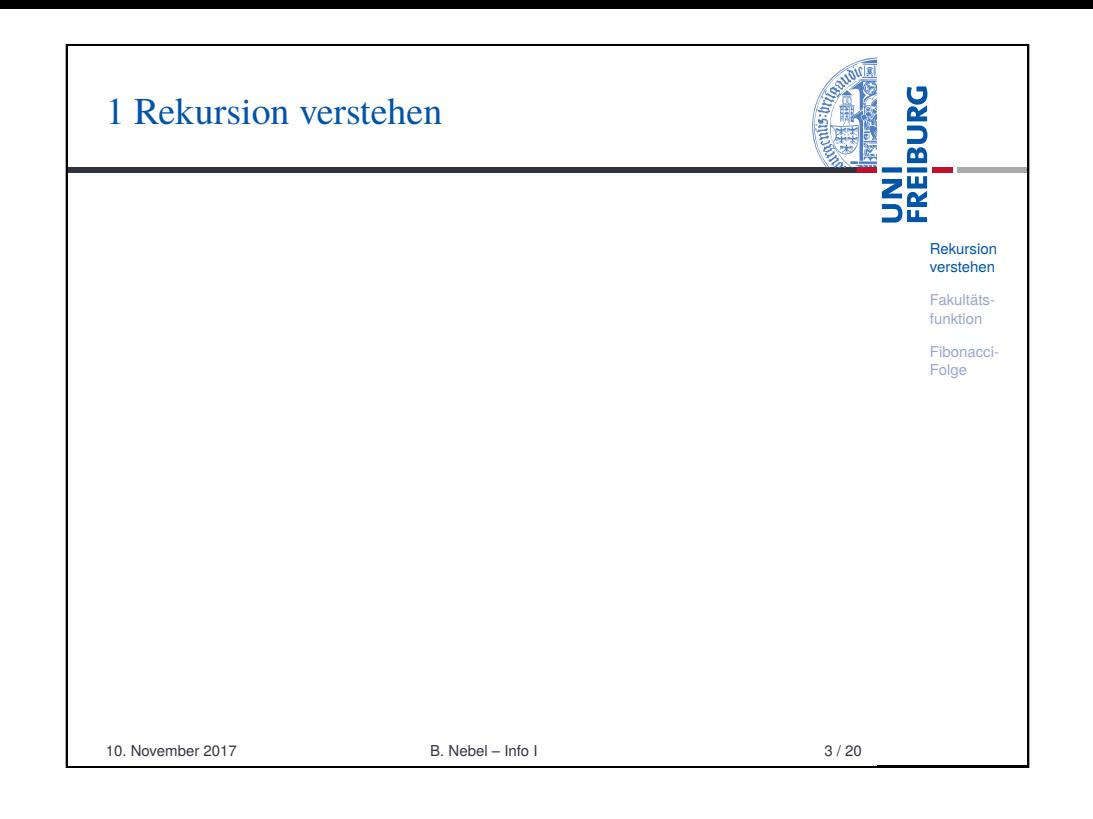

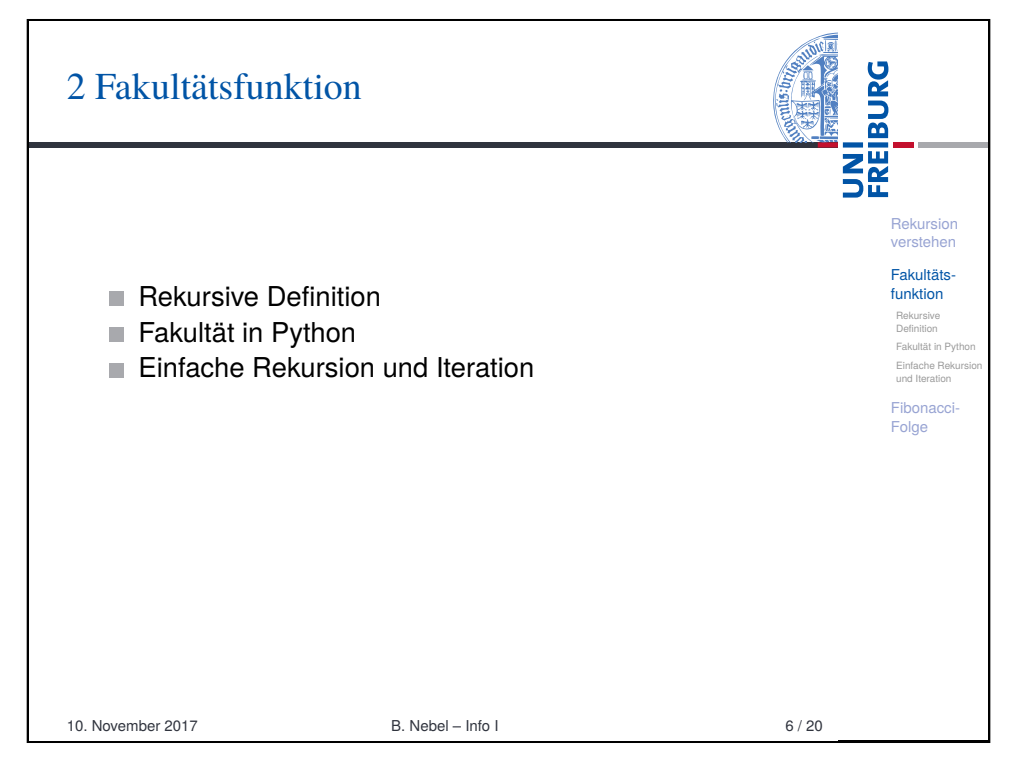

## Rekursion als Definitionstechnik: Fakultätsfunktion

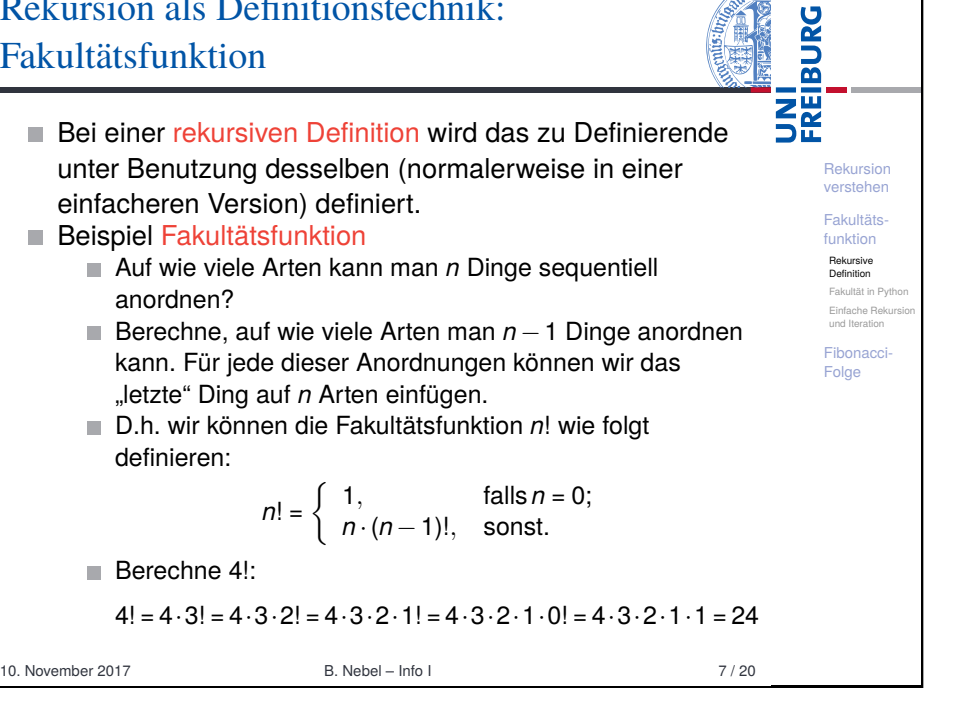

 $\sqrt{\frac{1}{\sqrt{1-\frac{1}{2}}}$ 

<span id="page-1-0"></span>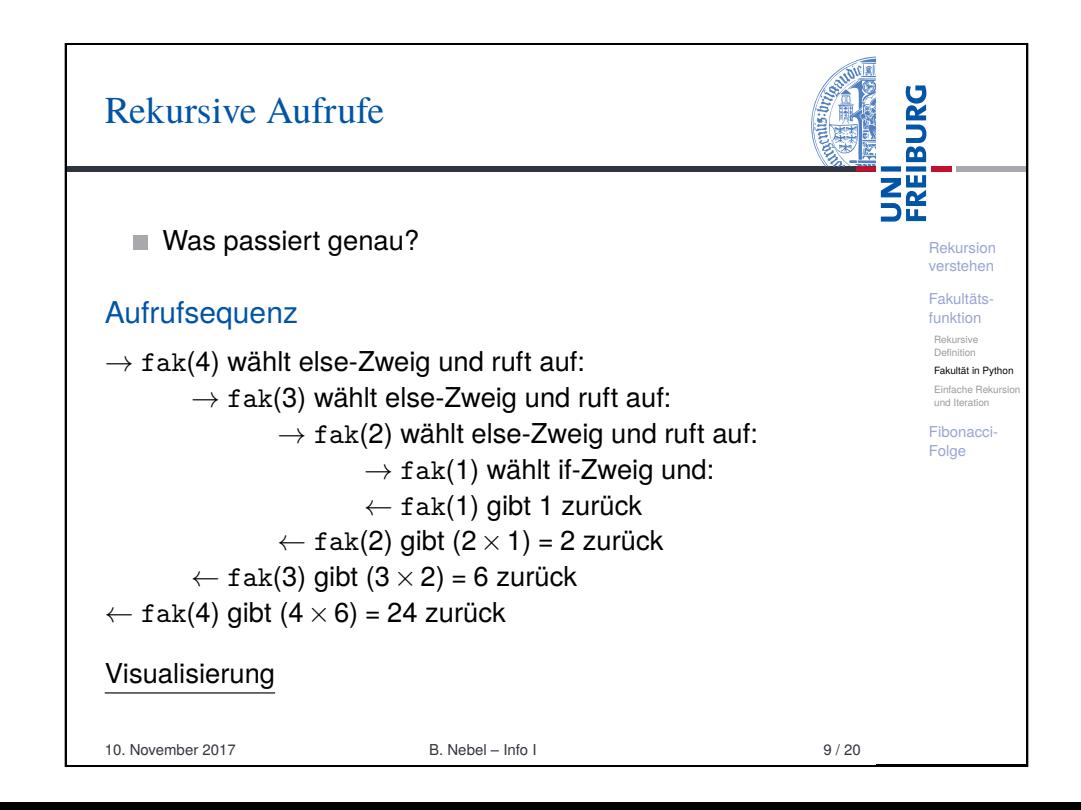

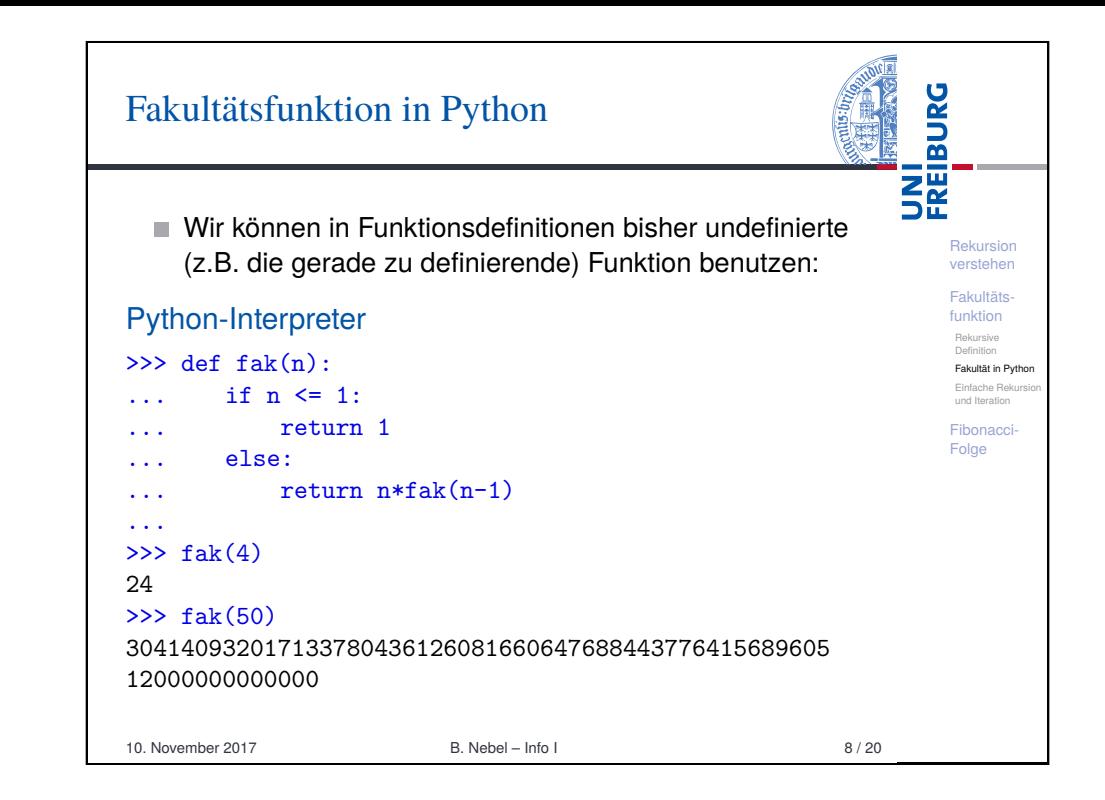

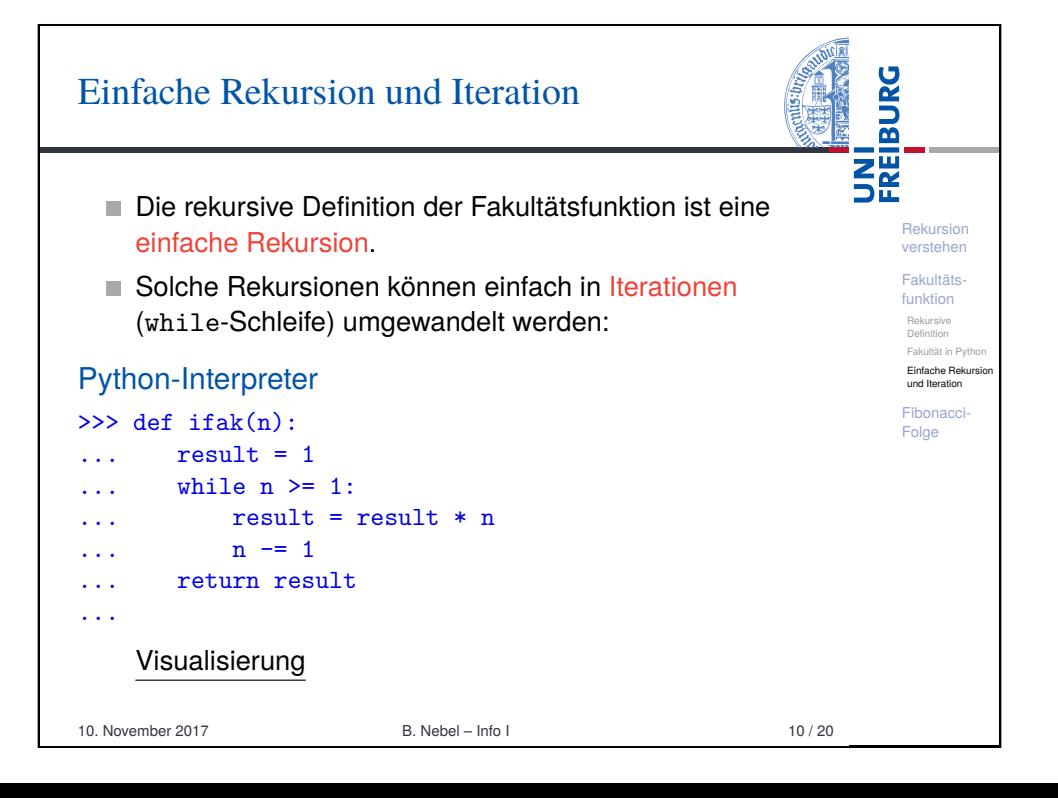

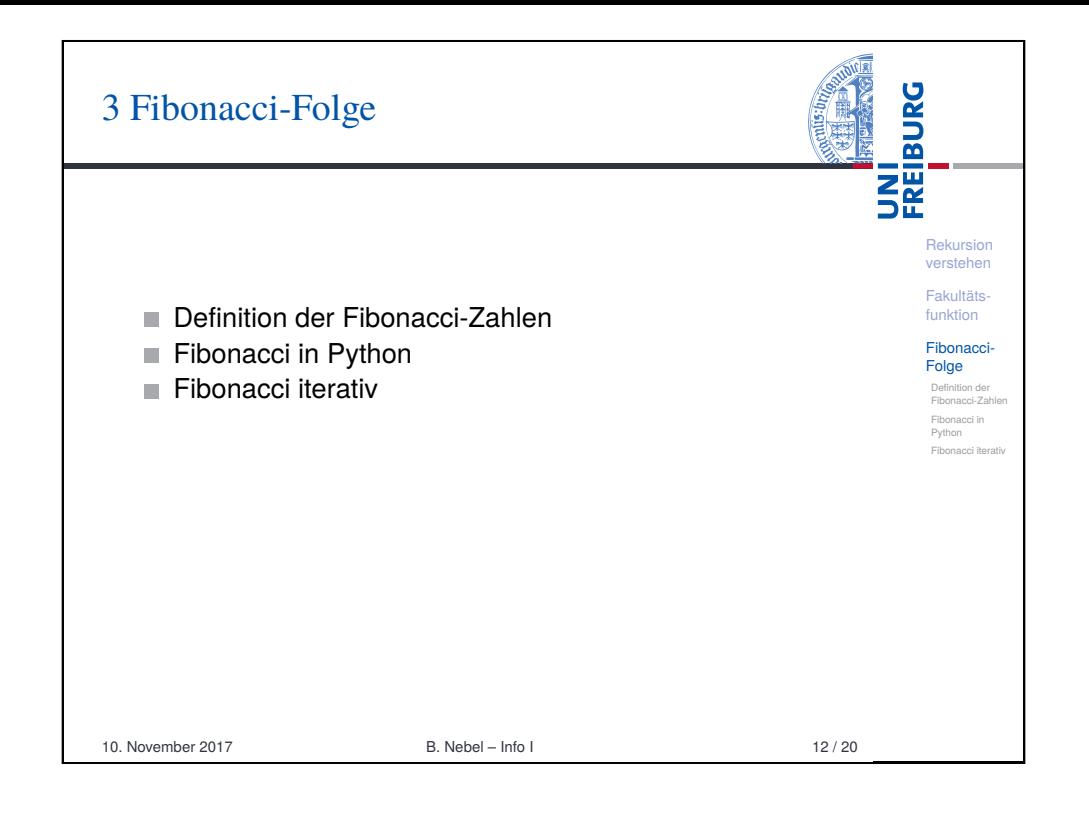

<span id="page-2-0"></span>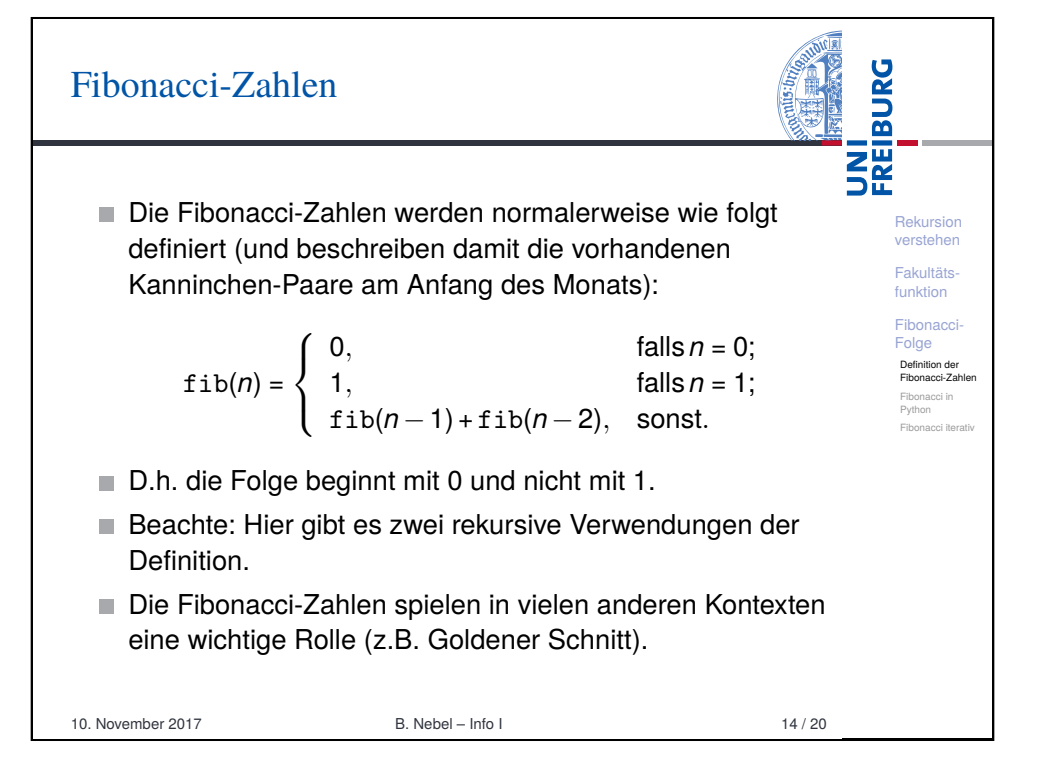

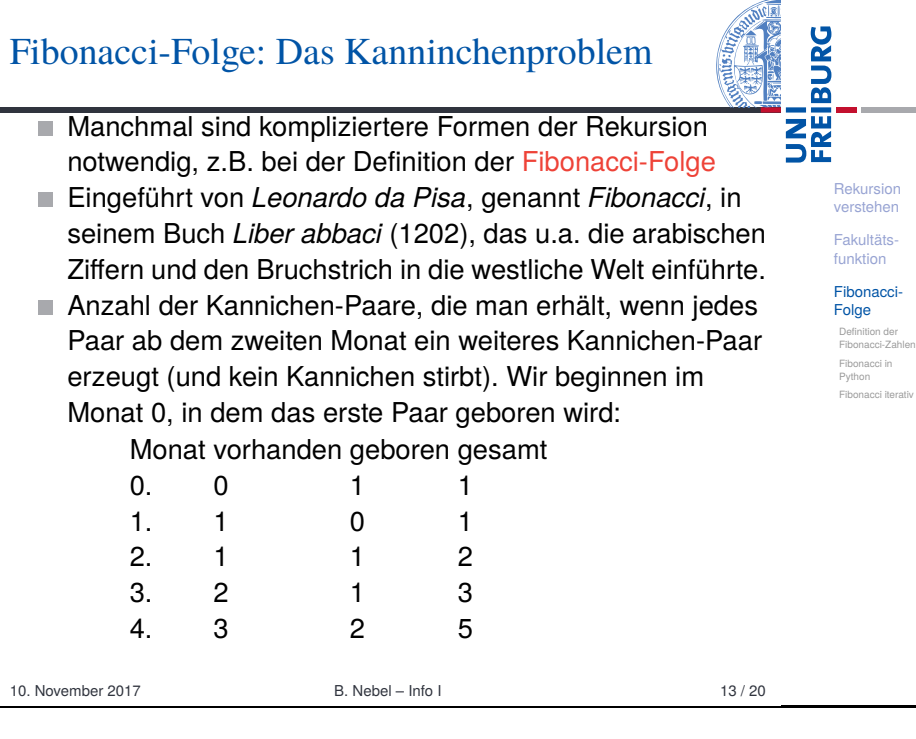

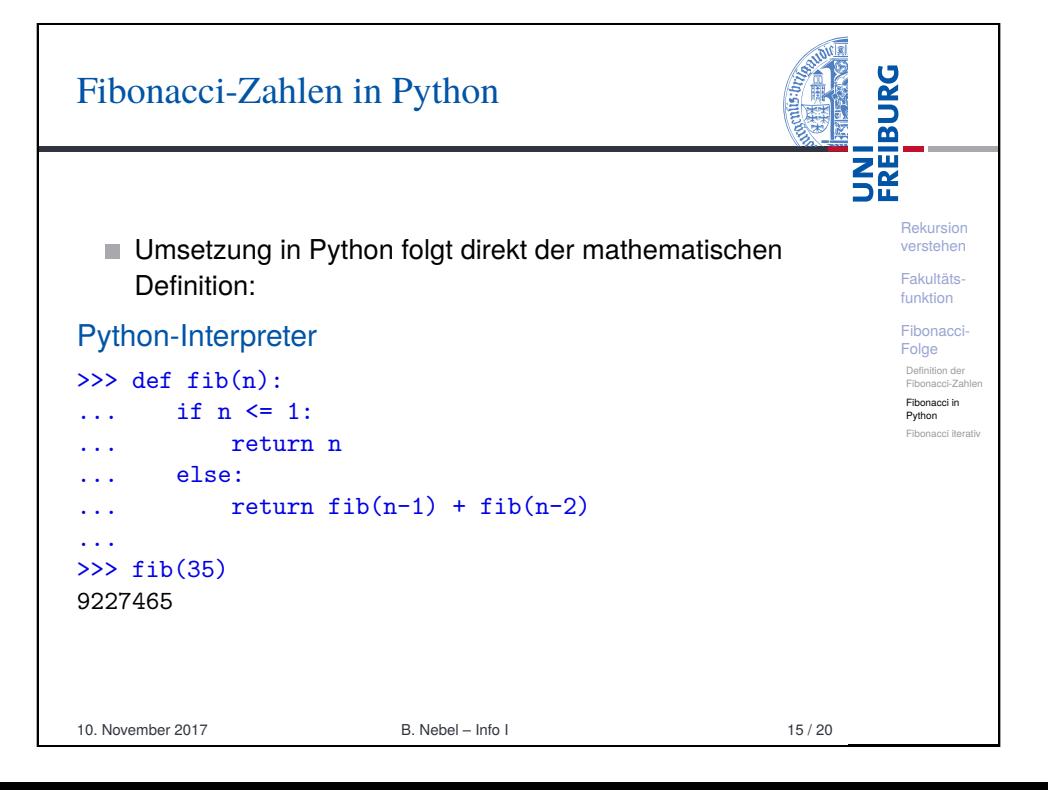

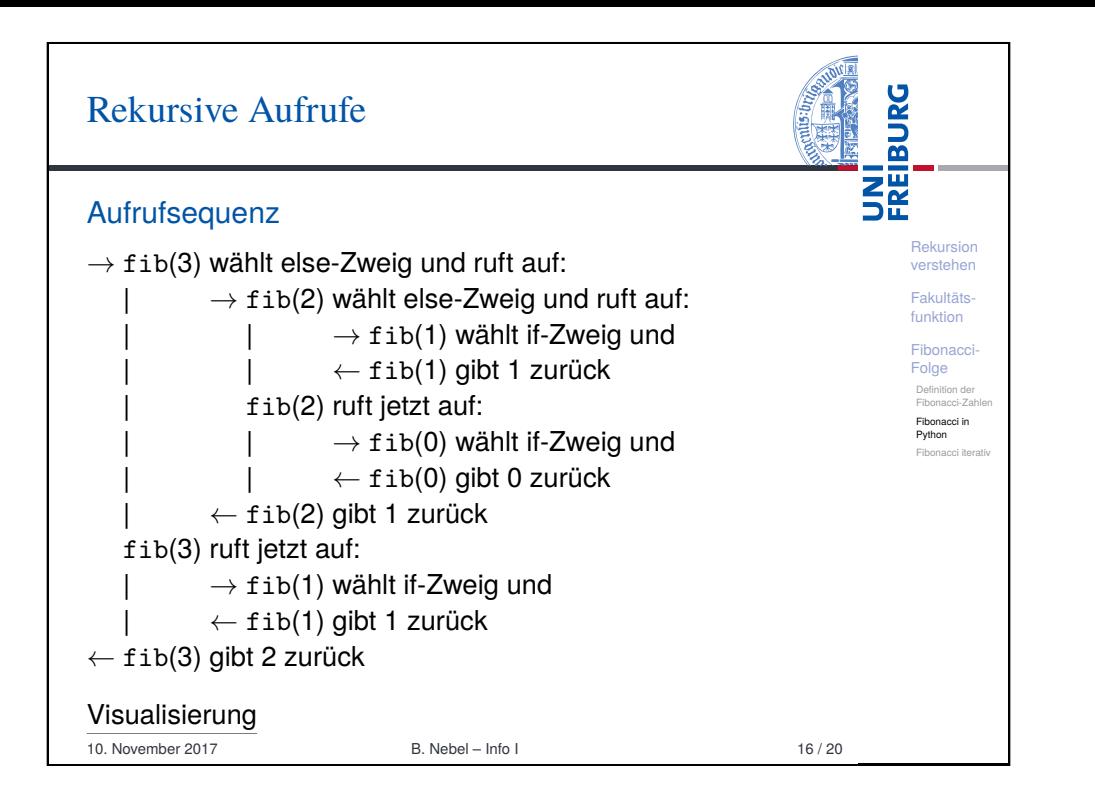

<span id="page-3-0"></span>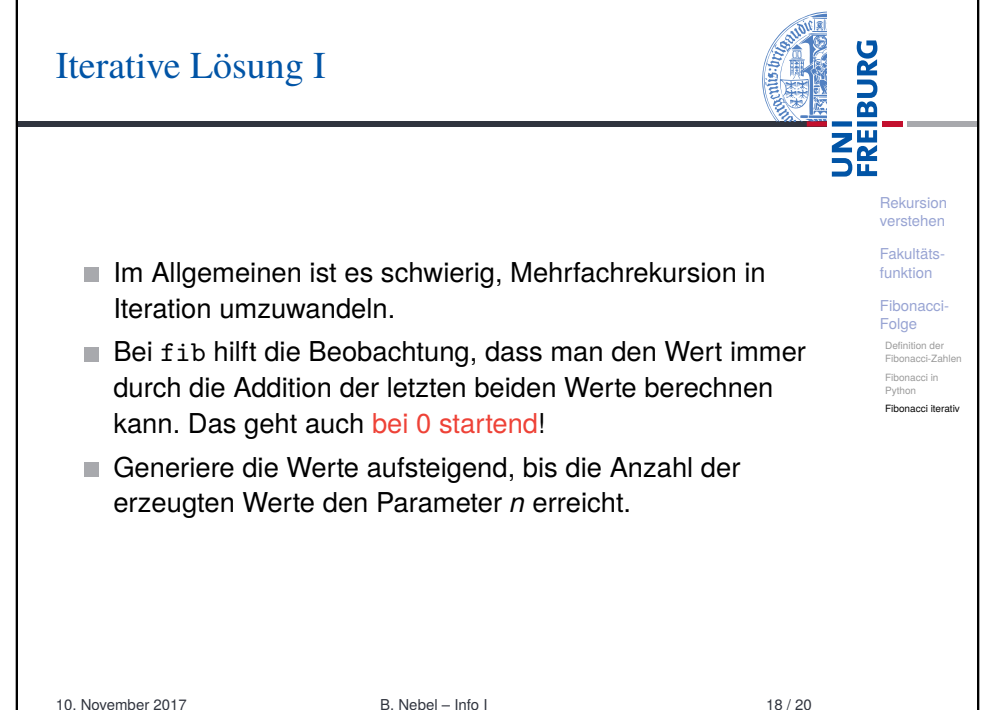

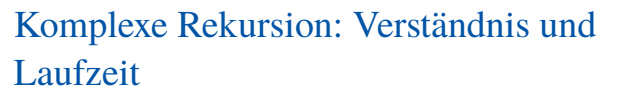

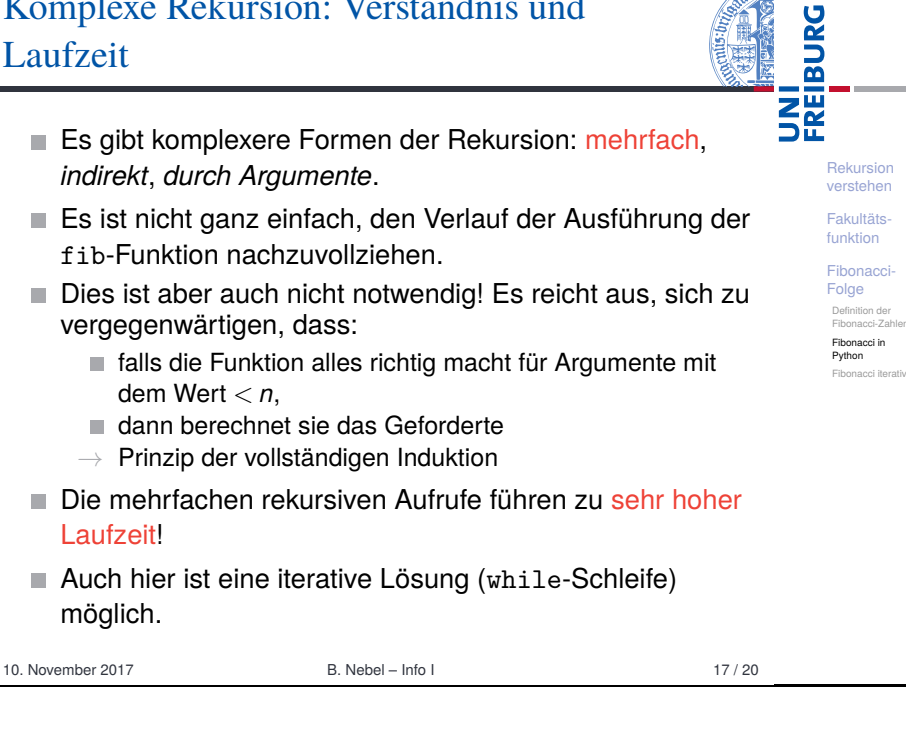

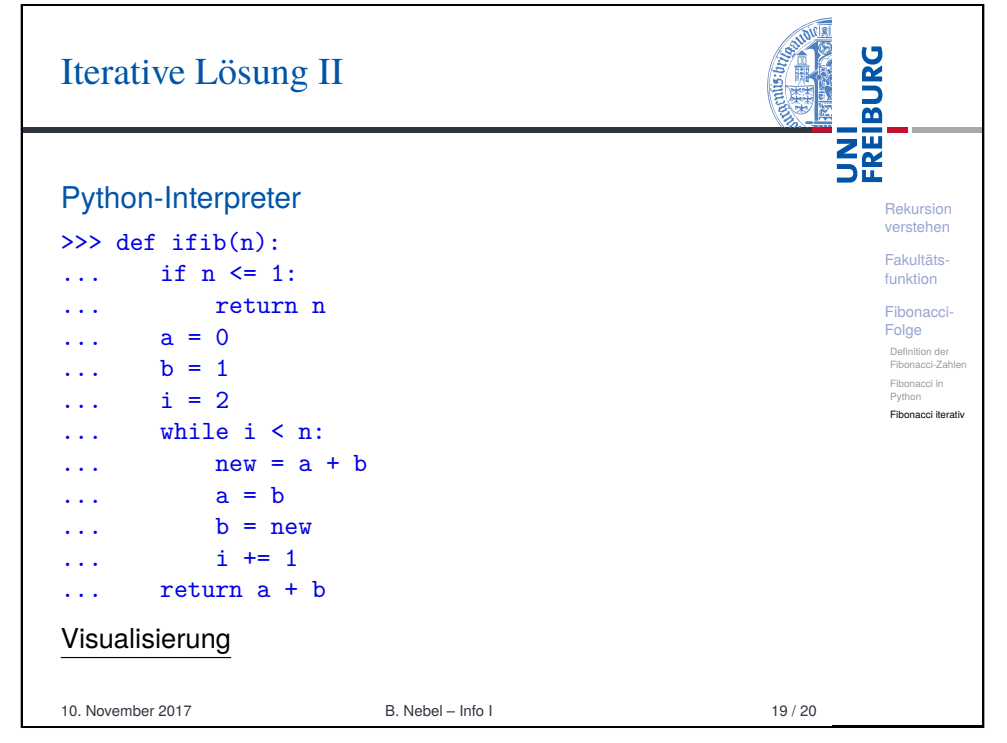

## Zusammenfassung

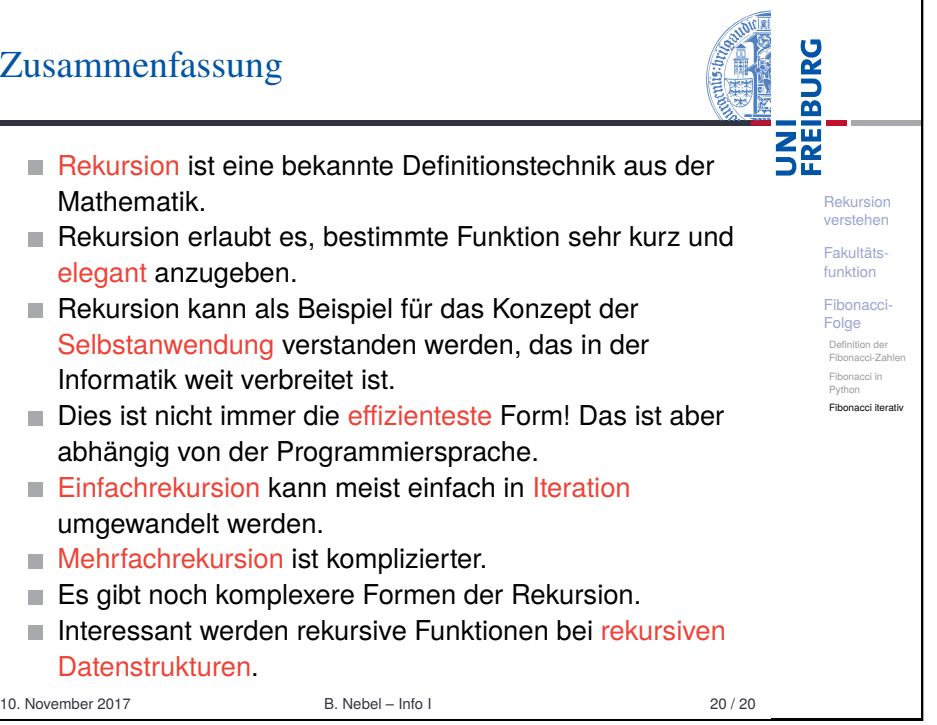